# **Foreman - Bug #36830**

# **Debian boot\_file\_sources uses transform\_vars but preseed\_path does not**

10/13/2023 05:52 PM - Laura Hild

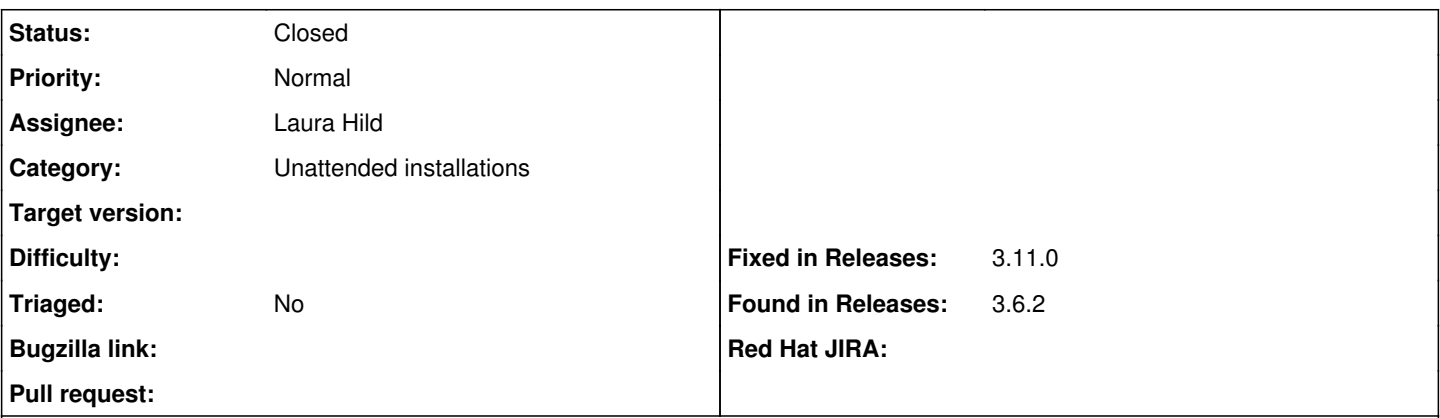

#### **Description**

If you use the \$arch token in the Path of your Installation Medium, the vmlinuz and initrd for an aarch64 host get pulled with the token interpolated as arm64 (because the Operatingsystem [overrides](https://github.com/theforeman/foreman/blob/3.8.0/app/models/operatingsystems/debian.rb#L22) boot file sources to pass a block that uses transform vars), e.g. from

/pub/installation\_media/ubuntu/22.04.3-arm64//casper/vmlinuz /pub/installation\_media/ubuntu/22.04.3-arm64//casper/initrd

but in, say, your image, path in the "Preseed default PXEGrub2 Autoinstall" template, which uses preseed, path, the token is left as aarch64, e.g.

/pub/installation\_media/ubuntu/22.04.3-aarch64.iso

I imagine most people are not encountering this because the usual Debian/Ubuntu repository structure has a base path of simply /debian or /ubuntu that includes multiple releases, components, and arches (avoiding the need for tokens), and if you're creating custom Installation Media, e.g. as documented at

[https://docs.orcharhino.com/or/docs/sources/guides/ubuntu/provisioning\\_hosts/configuring\\_provisioning\\_resources.html#Creating\\_a](https://docs.orcharhino.com/or/docs/sources/guides/ubuntu/provisioning_hosts/configuring_provisioning_resources.html#Creating_an_Installation_Medium_for_Ubuntu_22_04) [n\\_Installation\\_Medium\\_for\\_Ubuntu\\_22\\_04](https://docs.orcharhino.com/or/docs/sources/guides/ubuntu/provisioning_hosts/configuring_provisioning_resources.html#Creating_an_Installation_Medium_for_Ubuntu_22_04) (because Ubuntu stopped supplying boot images in the repository), then you might just put literal amd64 or arm64 in your Path like they tell you to, or if you didn't, you just rename the iso once you encounter the discrepancy.

However, in the interest of sparing others that surprise (and other potential surprises using custom Installation Media Paths), I think Foreman should use transform\_vars on preseed\_path also.

#### **Associated revisions**

#### **Revision 555c3d0f - 04/25/2024 11:12 AM - Bernhard Suttner**

Fixes #36830 - transform\_vars on preseed\_path

Co-Authored-by: quartsize

#### **History**

#### **#1 - 10/17/2023 05:52 PM - The Foreman Bot**

*- Status changed from New to Ready For Testing*

*- Pull request https://github.com/theforeman/foreman/pull/9861 added*

#### **#2 - 02/02/2024 01:57 PM - The Foreman Bot**

*- Pull request deleted (https://github.com/theforeman/foreman/pull/9861)*

#### **#3 - 03/07/2024 12:01 PM - The Foreman Bot**

*- Pull request https://github.com/theforeman/foreman/pull/9861 added*

#### **#4 - 04/23/2024 07:16 PM - The Foreman Bot**

*- Pull request https://github.com/theforeman/foreman/pull/10137 added*

## **#5 - 04/25/2024 11:12 AM - The Foreman Bot**

*- Fixed in Releases 3.11.0 added*

## **#6 - 04/25/2024 11:13 AM - The Foreman Bot**

*- Pull request deleted (https://github.com/theforeman/foreman/pull/9861, https://github.com/theforeman/foreman/pull/10137)*

### **#7 - 04/25/2024 12:00 PM - Bernhard Suttner**

*- Status changed from Ready For Testing to Closed*

Applied in changeset [foreman|555c3d0f4de32b72cf11aab6c7099aeee38f17ff.](https://projects.theforeman.org/projects/foreman/repository/foreman/revisions/555c3d0f4de32b72cf11aab6c7099aeee38f17ff)